# CSE 332 Winter 2024 Lecture 12: Hashing

Nathan Brunelle

<http://www.cs.uw.edu/332>

# Dictionary Data Structures

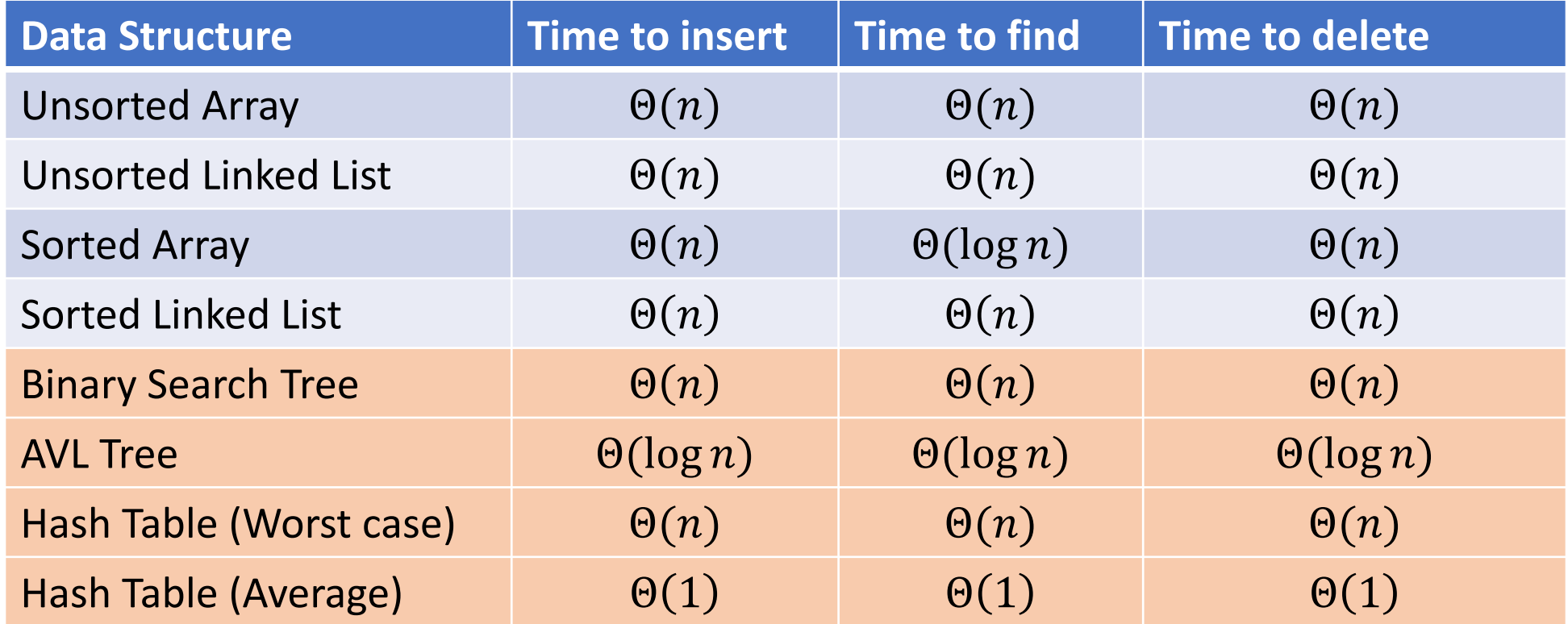

#### Hash Tables

- Idea:
	- Have a small array to store information
	- Use a **hash function** to convert the key into an index
		- $\rightarrow$  Hash function should "scatter" the keys, behave as if it randomly assigned keys to indices
	- Store key at the index given by the hash function
	- Do something if two keys map to the same place (should be very rare)

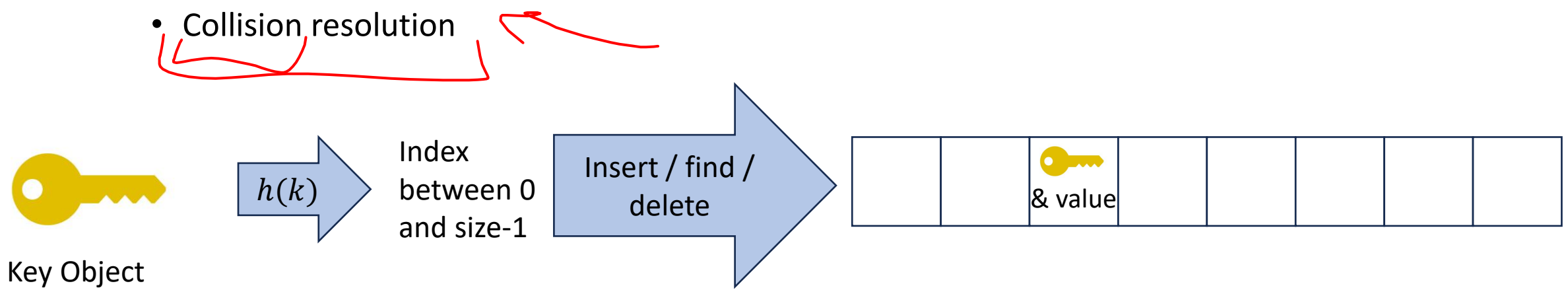

# Properties of a "Good" Hash

- Definition: A hash function maps objects to integers
- Should be very efficient
	- Calculating the hash should be negligible
- Should randomly scatter objects
	- Objects that are similar to each other should be likely to end up far away
- Should use the entire table  $\sim$ 
	- There should not be any indices in the table that nothing can hash to
	- Picking a table size that is prime helps with this
- Should use things needed to "identify" the object
	- Use only fields you would check for a .equals method be included in calculating the hash
	- More fields typically leads to fewer collisions, but less efficient calculation

# A Bad Hash (and phone number trivia)

- $h(phone)$  = the first digit of the phone number • No US phone numbers start with 1 or 0
	- If we're sampling from this class, 2 is by tar the most likely, election

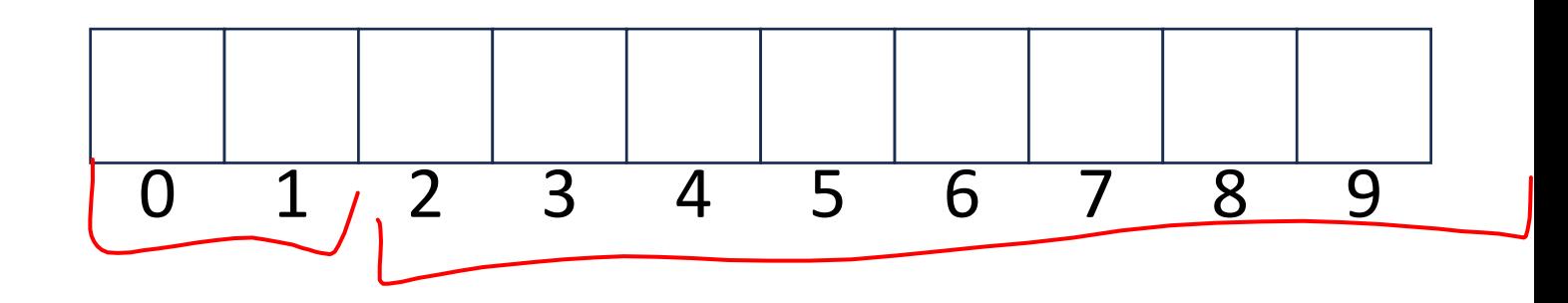

# Compare These Hash Functions (for strings)

• Let  $s = s_0 s_1 s_2 ... s_{m-1}$  be a string of length, $m$  $+354$ • Let  $a(s_i)$  be the ascii encoding of the character  $s_i$ •  $h_1(s) = a(s_0)^3 / \circ \; (\mathcal{A})$ •  $h_2(s) = \left(\sum_{i=0}^{m-1} a(s_i)\right)$ •  $h_3(s) = \left(\sum_{i=0}^{m-1} a(s_i)\right)^5 37^i$ 

### Collision Resolution

• A Collision occurs when we want to insert something into an alreadyoccupied position in the hash table

0 1 2 3 4 5 6 7 8 9

- 2 main strategies:
	- Separate Chaining
		- Use a secondary data structure to contain the items
			- E.g. each index in the hash table is itself a linked list
	- Open Addressing
		- Use a different spot in the table instead
			- Linear Probing
			- Quadratic Probing
			- Double Hashing

# Separate Chaining Insert

- To insert $\overline{\mathscr{K},\mathscr{V}}$ :
	- Compute the index using  $i = (h(k))$  % size
	- Add the key-value pair to the data structure at  $table[i]$

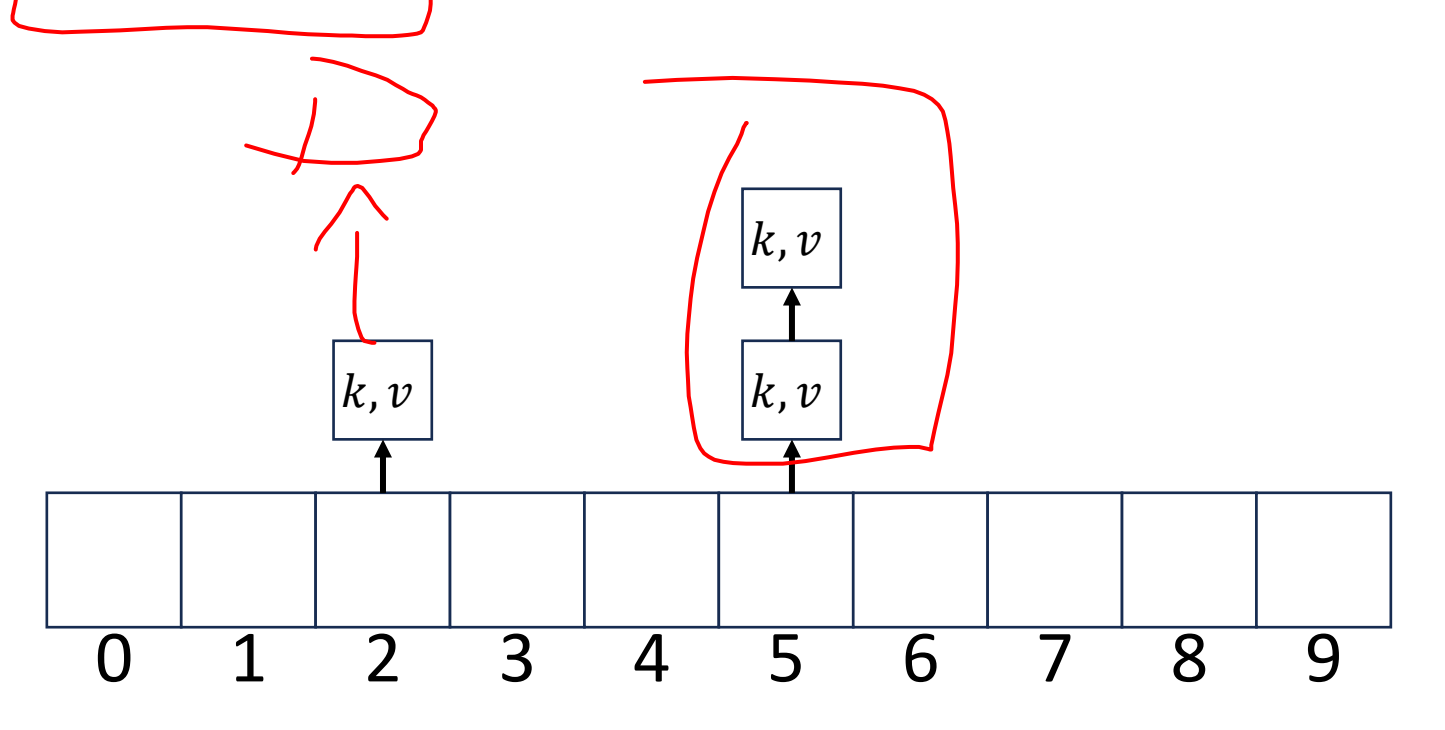

#### Separate Chaining Find

- To find  $k$ :
	- Compute the index using  $i = h(k)$  % size
	- Call find with the key on the data structure at  $table[i]$

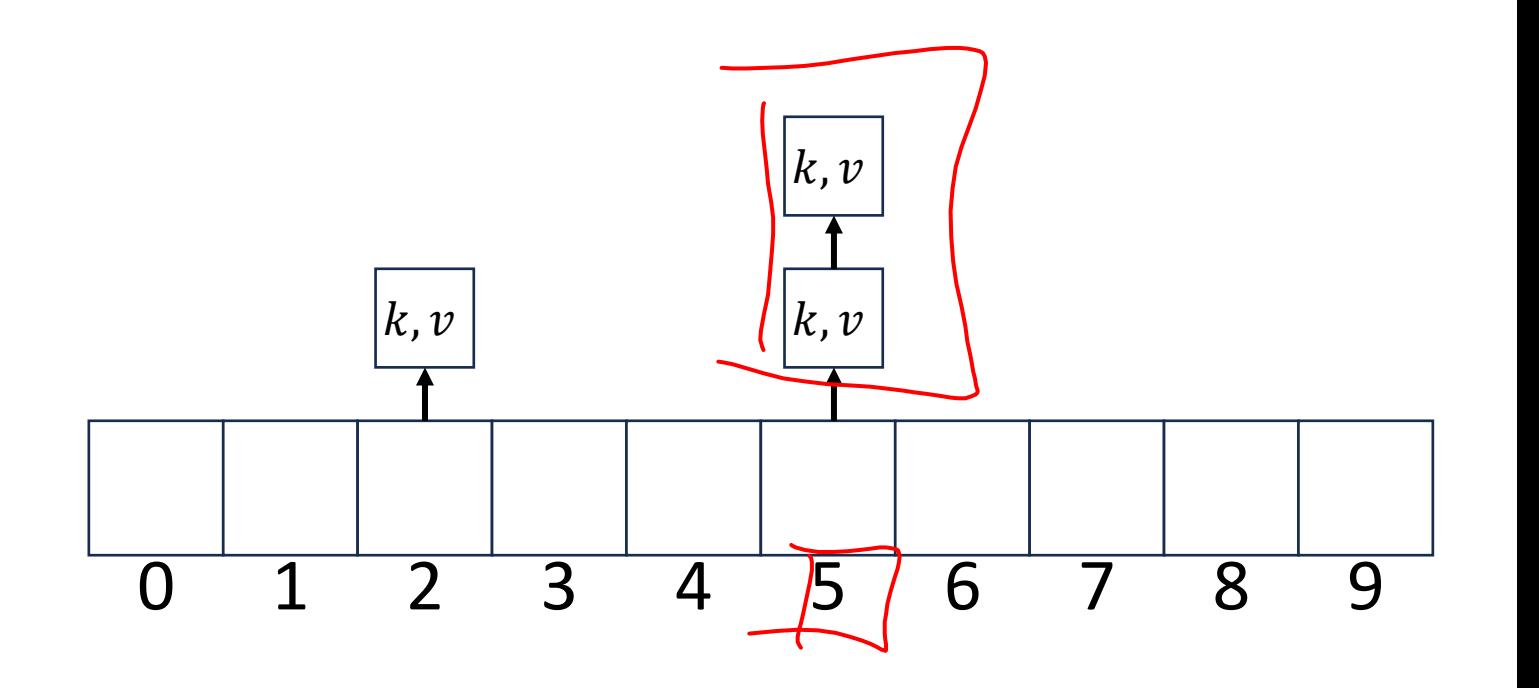

# Separate Chaining Delete

- $\bullet$  To delete  $k$ :
	- Compute the index using  $i \Rightarrow h(k)$  % size
	- Call delete with the key on the data structure at  $table[i]$

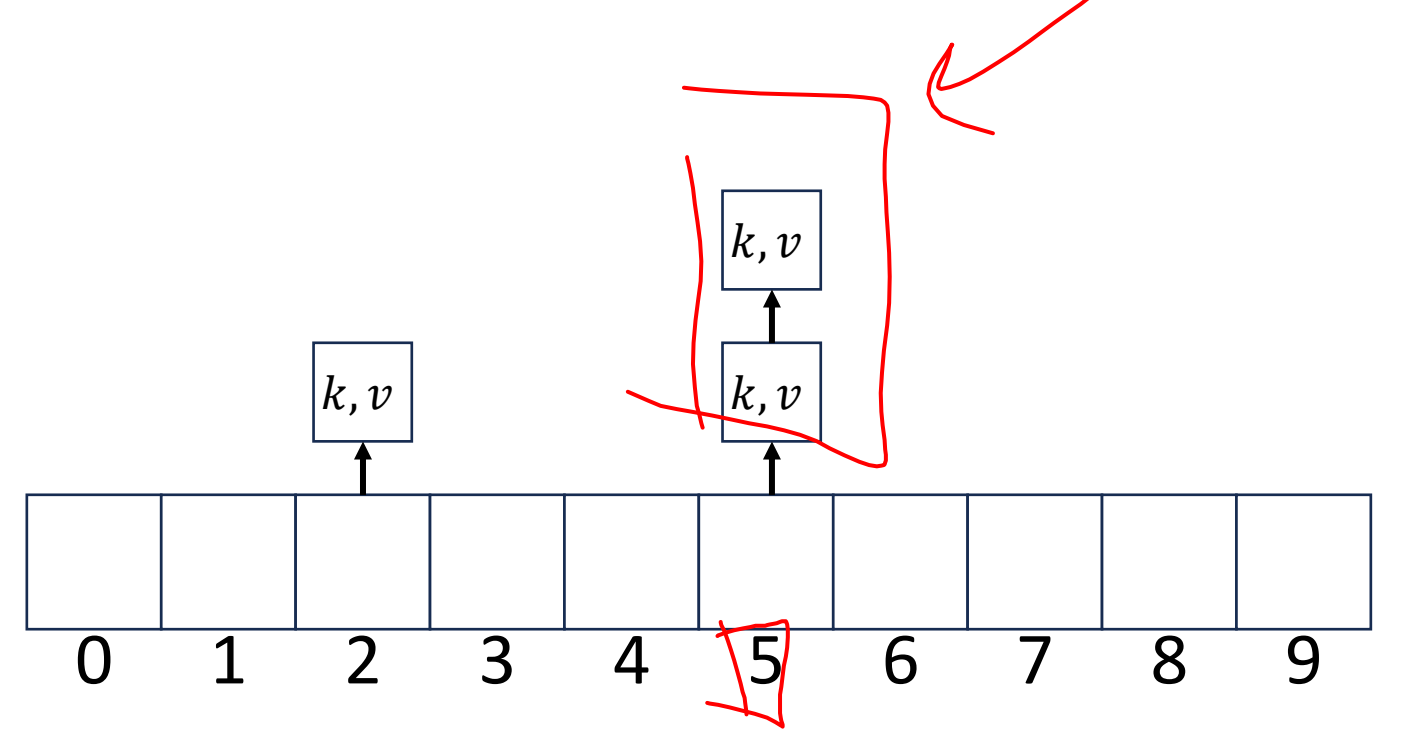

# Formal Running Time Analysis

size

- The **load factor** of a hash table represents the average number of items per "bucket"  $\cdot \lambda =$  $\boldsymbol{n}$
- Assume we have a has table that uses a linked-list for separate chaining
	- What is the expected number of comparisons needed in an unsuccessful find?
	- What is the expected number of comparisons needed in a successful find?
- How can we make the expected running time  $\Theta(1)$ ?

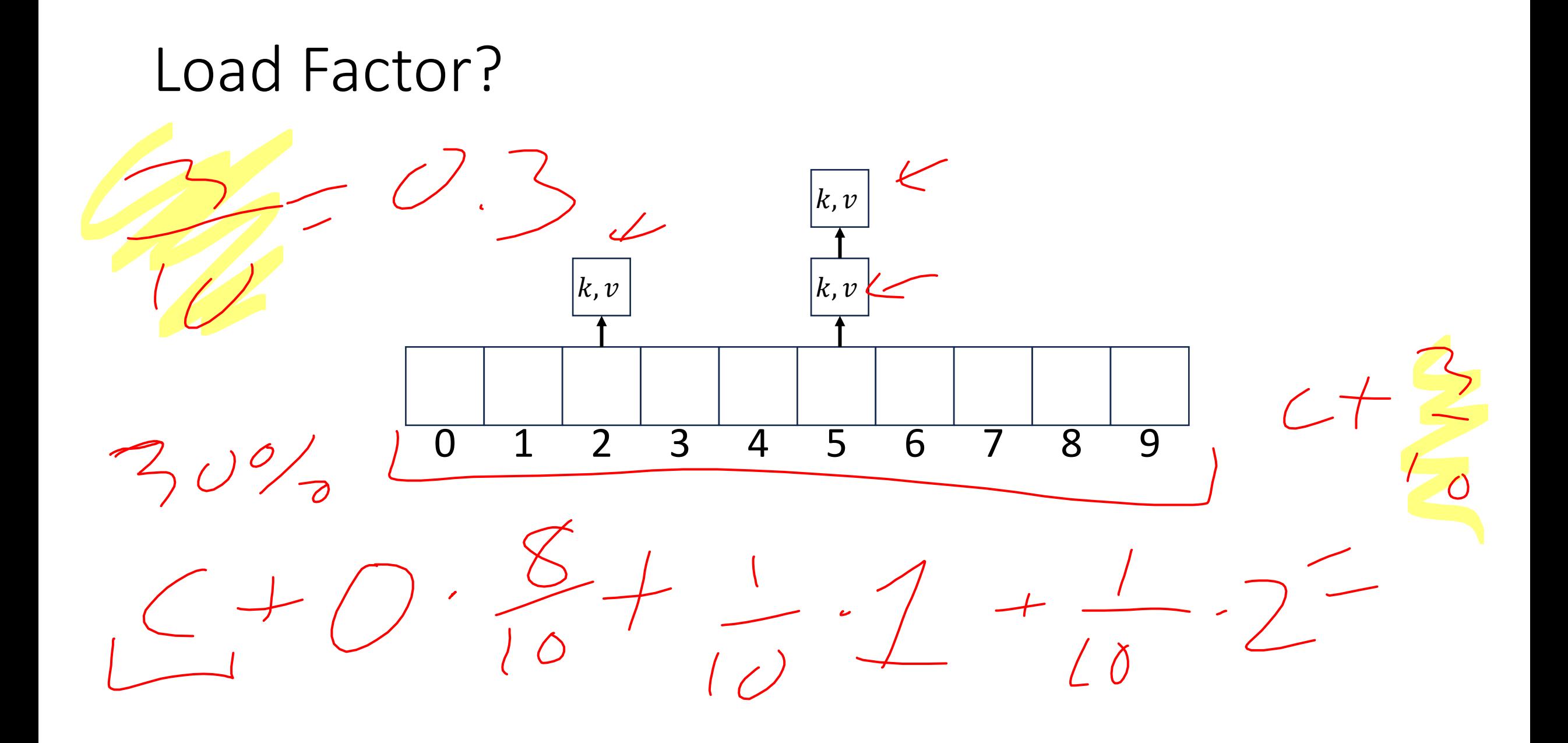

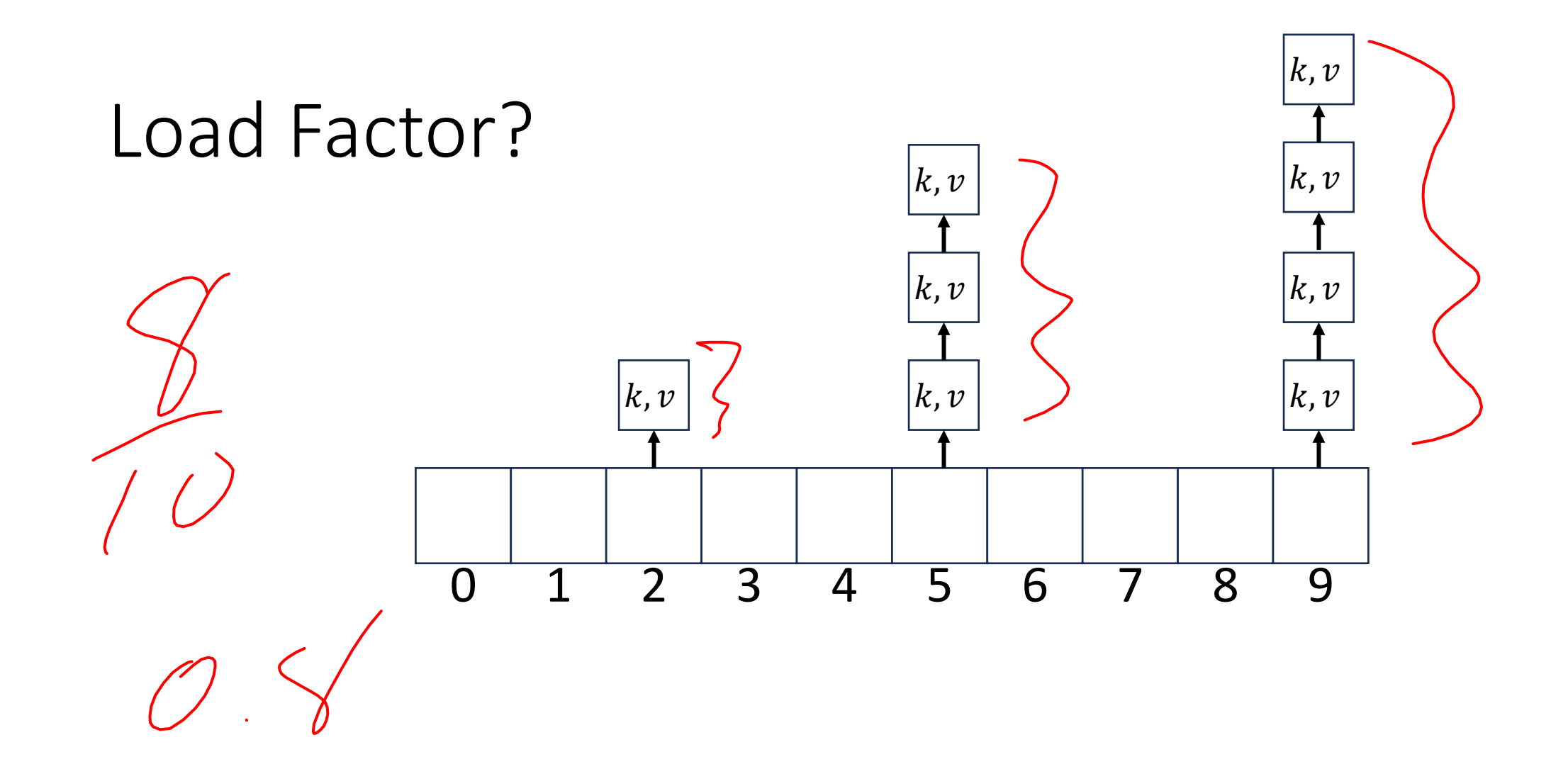

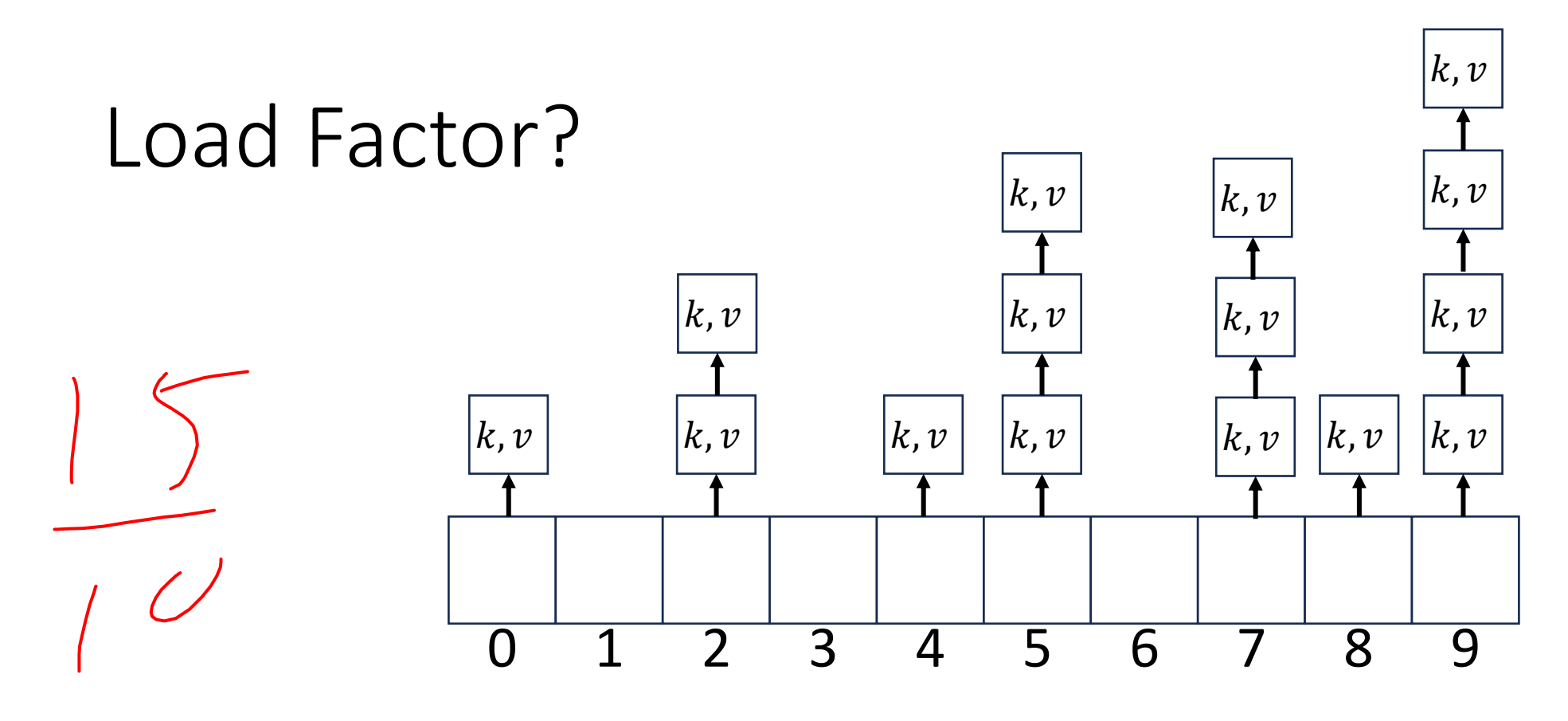

 $\left( \begin{array}{c} 1 \end{array} \right)$ 

# Collision Resolution: Linear Probing

• When there's a collision, use the next open space in the table

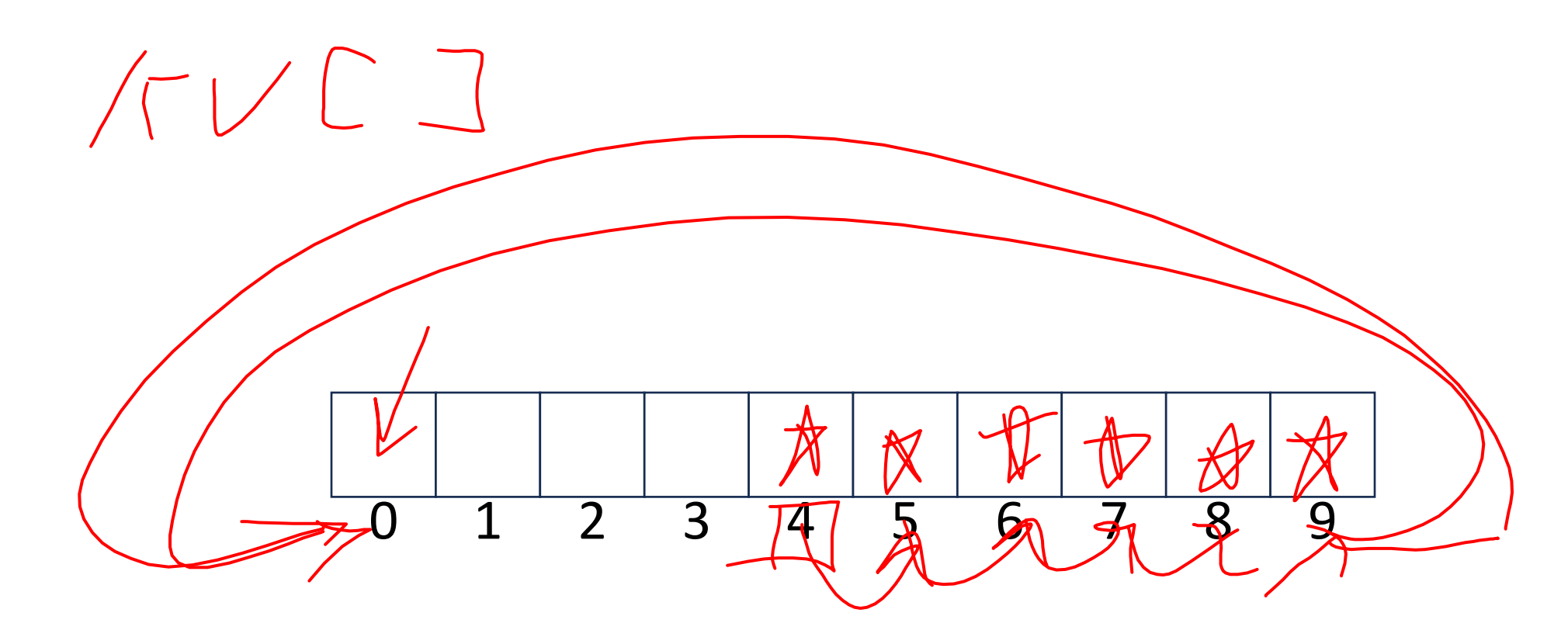

#### Linear Probing: Insert Procedure

• To insert $|k, v|$ 

• …

- Calculate  $i = h(k)$  % size
- If  $table[i]$  is occupied then try  $(i + 1)\%$  size
- If that is occupied try  $(i + 2)/\sqrt{size}$
- If that is occupied try  $(i + 3)\%$  size

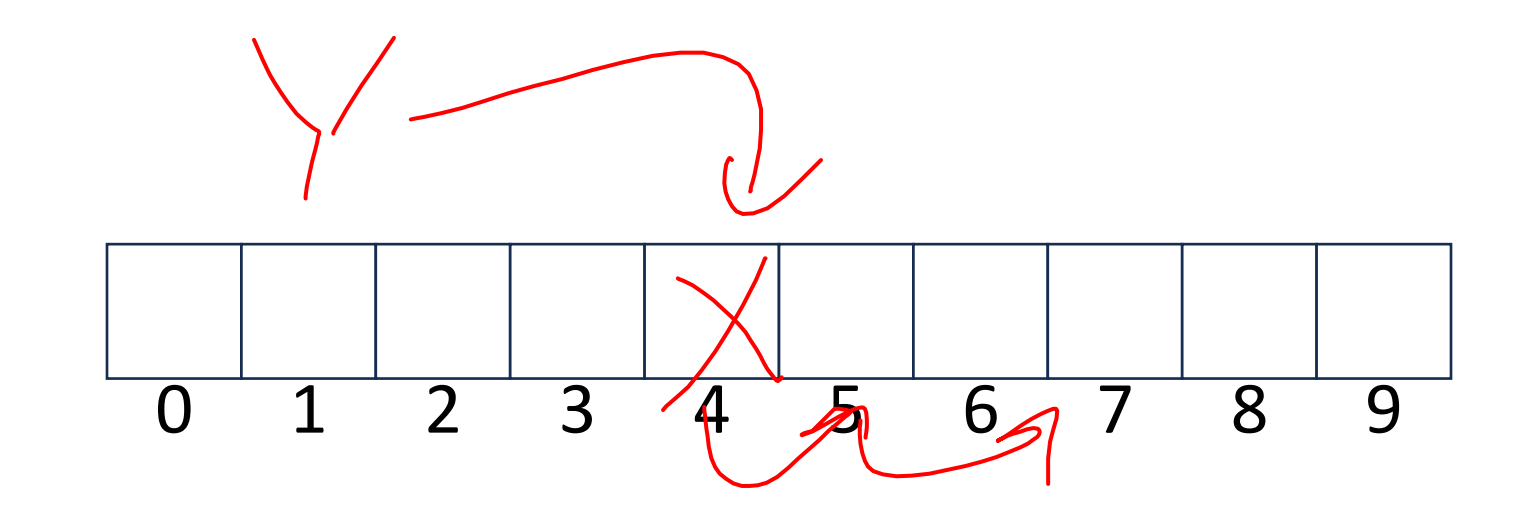

# Linear Probing: Find

• Let's do this together!

#### Linear Probing: Find

- To find key  $k$ 
	- Calculate  $i = \negth(k)$  % size
	- If  $table[i]$  is occupied and does not contain k then look at  $(i + 1)$  % size
	- If that is occupied and does not contain k then look at  $(i + 2)$  % size
	- If that is occupied and does not contain k then look at  $(i + 3)$  % size
	- Repeat until you either find  $k$  or else you reach an empty cell in the table

#### Linear Probing: Delete

• Let's do this together!

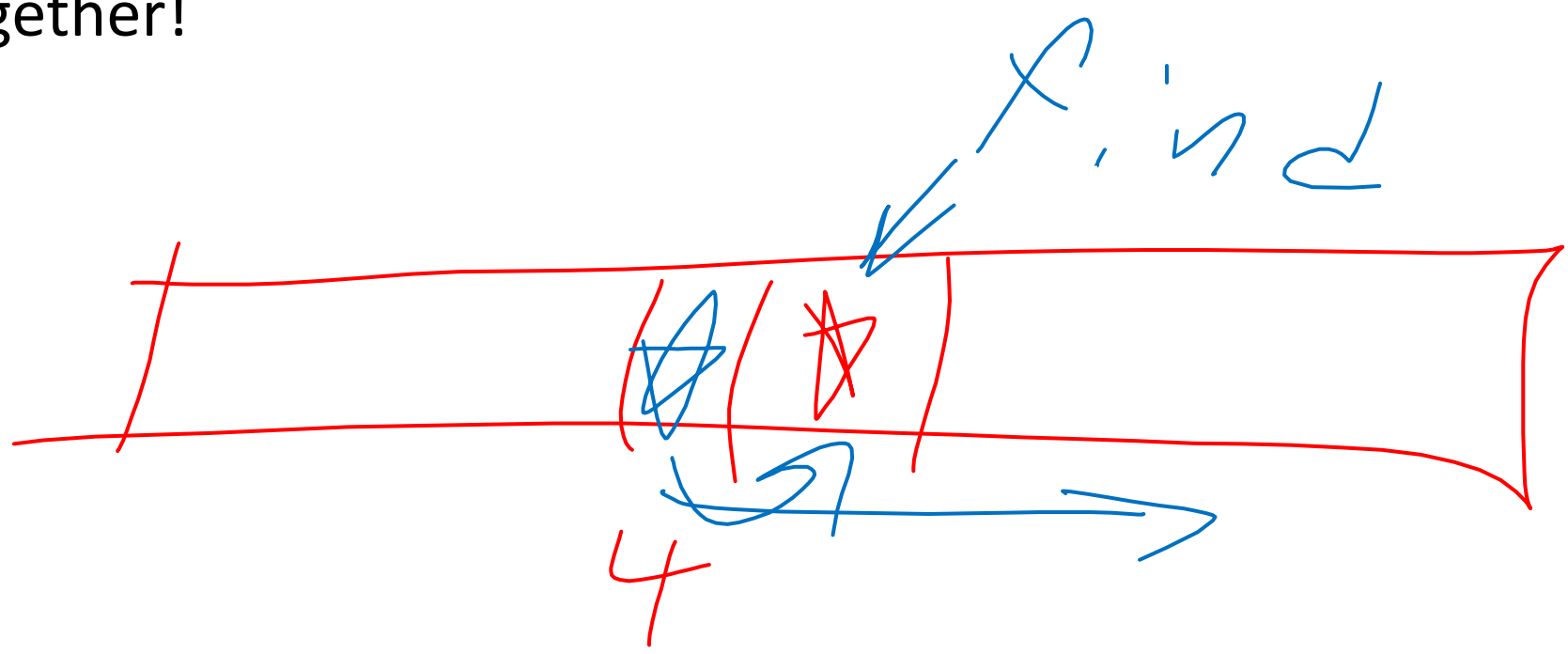

#### Linear Probing: Delete

- Option 1: Find the last thing with a matching hash, move that into the spot you deleted from
- Option 2: Called "tombstone" deletion. Leave a special object that indicates an object was deleted from there
	- The tombstone does not act as an open space when finding (so keep looking after its reached)
	- When inserting you can replace a tombstone with a new item

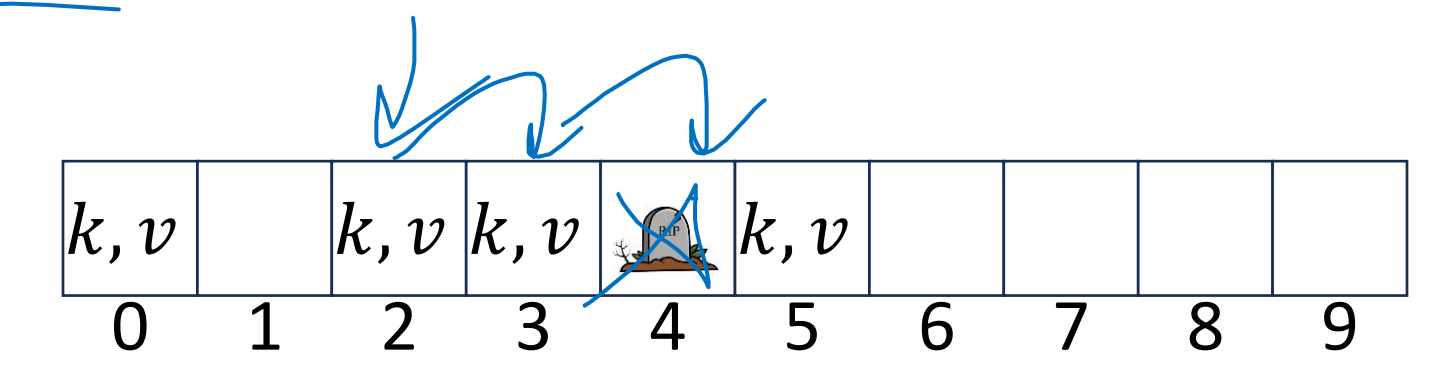

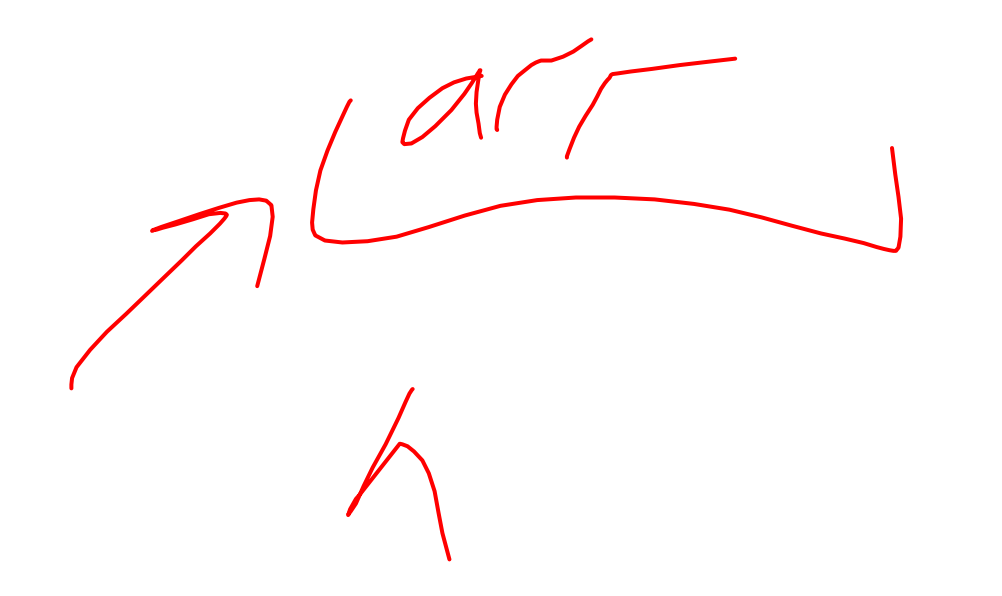

# Downsides of Linear Probing

- What happens when  $\lambda$  approaches 1?
- What happens when  $\lambda$  exceeds 1?

#### Quadratic Probing: Insert Procedure

• To insert  $k, v$ 

 $\bullet$  …

- Calculate  $i = h(k)$  % size
- If  $table[i]$  is occupied then try  $(i + 1^2)\%$  size
- If that is occupied try  $(i + 2^2)\%$  size
- If that is occupied try  $(i + 3^2)\%$  size
- If that is occupied try  $(i + 4^2)\%$  size

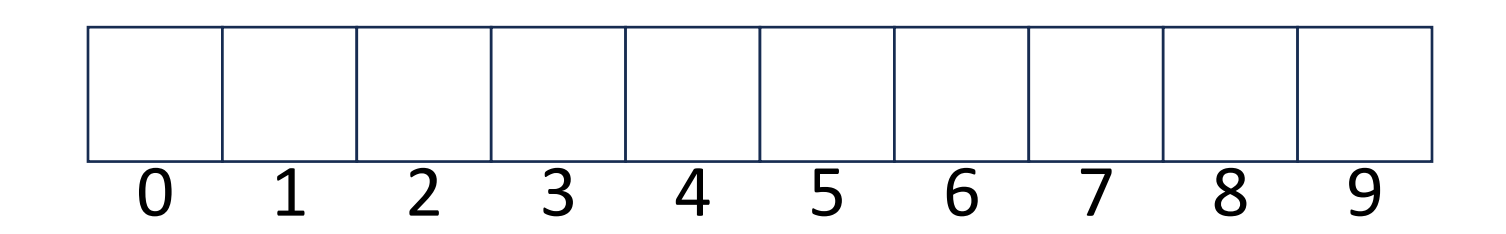

# Quadratic Probing: Example

- Insert:
	- 76
	- 40
	- 48
	- 5
	- 55
	- 47

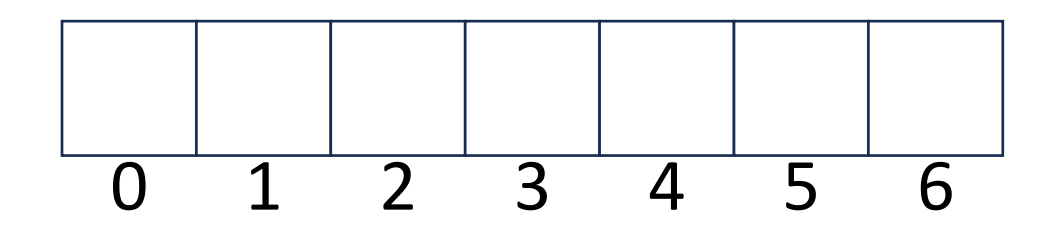

# Using Quadratic Probing

- If you probe  $tablesize$  times, you start repeating the same indices
- If  $tablesize$  is prime and  $\lambda <$ 1 2 then you're guaranteed to find an open spot in at most  $tablesize/2$  probes
- Helps with the clustering problem of linear probing, but does not help if many things hash to the same value

# Double Hashing: Insert Procedure

- Given  $h$  and  $g$  are both good hash functions
- To insert  $k, v$

• …

- Calculate  $i = h(k)$  % size
- If  $table[i]$  is occupied then try  $(i + g(k))$  % size
- If that is occupied try  $(i + 2 \cdot g(k))\%$  size
- If that is occupied try  $(i + 3 \cdot g(k))\%$  size
- If that is occupied try  $(i + 4 \cdot g(k))\%$  size

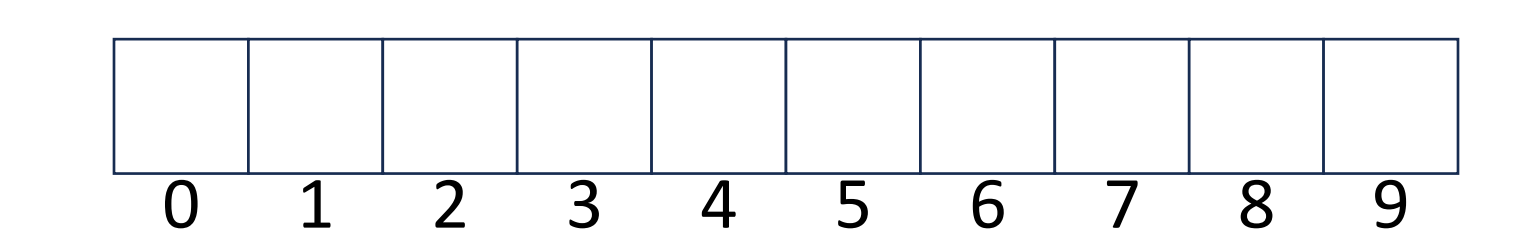

# Rehashing

- If your load factor  $\lambda$  gets too large, copy everything over to a larger hash table
	- To do this: make a new array with a new hash function
	- Re-insert all items into the new hash table with the new hash function
	- New hash table should be "roughly" double the size (but probably still want it to be prime)